## **Descargar Gratis Autocad 2007 Español Spanish + Serial + Crack (full) UPD**

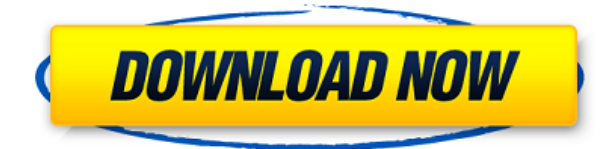

Onshape es una plataforma colaborativa gratuita basada en la nube que ofrece una variedad de características para el diseño y la comunicación. Puede crear modelos 3D y colaborar en tiempo real con otros usuarios o grupos. Estos dibujos se pueden ver, compartir, anotar e incluso incrustar en correos electrónicos, sitios web y otros contenidos. Usar una malla estática es lo que la mayoría de los diseñadores aficionados necesitan para sus modelos manuales. Y AutoCAD Descargar con crack completo le brinda esa opción con la opción Malla estática. Hace que la creación de mallas sea mucho más fácil y rápida. Entonces, si está buscando ese tipo de solución, esta es la herramienta para usted. FreeCAD es un potente software CAD de código abierto para un diseño mecánico y de productos rápido y preciso. A diferencia del software CAD tradicional, FreeCAD está impulsado por una comunidad de voluntarios apasionados de todo el mundo. A lo largo de los años, se ha convertido en una plataforma madura y confiable para la redacción rápida, confiable y fácil. FreeCAD es actualmente el proyecto CAD de código abierto líder y el software CAD gratuito líder en el mercado. El software es poderoso y tiene características únicas para el profesional, pero puede ser difícil de aprender y usar para el usuario ocasional. También es importante entender que es una descarga grande en tamaño. Si está trabajando con una conexión a Internet lenta, la instalación puede tardar bastante. Además, en caso de que no quiera pagar, siempre puede hacer una prueba de software de nD, ya que ofrece una prueba gratuita de 30 días. Sin embargo, esta prueba gratuita le pedirá que inicie sesión en su servidor, donde encontrará proyectos CAD de su equipo de soporte. Onshape es una excelente solución gratuita para crear modelos 3D. No solo le ahorra dinero, sino que puede usar su servicio en cualquier momento y en cualquier lugar. Onshape está disponible para escritorio o móvil. Onshape exporta modelos a DXF, DWG y otros tipos de archivos como pdf y svg. Onshape también admite múltiples formatos de archivo de diversas fuentes y tiene funciones de edición integrales.

## **Descarga gratis AutoCAD (Vida útil) Código de activación Windows x32/64 {{ Último lanzamiento }} 2023**

**Descripción:** Un primer curso en termodinámica de ingeniería, introduciendo variables termodinámicas fundamentales, propiedades de sustancias puras y relaciones energéticas. Análisis

de sistemas abiertos y cerrados basados en las leyes clásicas de la termodinámica; conceptos de reversibilidad y entropía; ciclos de potencia y motores. A cada estudiante se le asignará un proyecto trimestral que requiera el análisis detallado de los ciclos de potencia. El conocimiento de al menos un lenguaje de programación de alto nivel o software de simulación es muy deseable. SUNY GEN ED -n/a; NCC GEN ED -n/a Ofrecido: Primavera La descripción del archivo DXF se proporciona en la ayuda Acerca del formato DXF de AutoCAD 2012, a la que se puede acceder haciendo doble clic en el archivo DXF. Junto con el archivo DXF, se incluye un archivo de texto descriptivo con el sistema de ayuda. Este archivo contiene la misma información que se proporciona en la ayuda para el archivo DXF. **Descripción:** Los estudiantes aprenderán a dibujar y crear diseños en AutoCAD. También aprenderán a utilizar las herramientas de AutoCAD. AutoCAD es una poderosa herramienta para el proceso de dibujo y diseño. Los estudiantes aprenderán a utilizar sus funciones básicas. Aprenderán cómo trabajar y leer dibujos existentes. Los estudiantes conocerán la historia de AutoCAD y las posibilidades de usar AutoCAD en el proceso de diseño. (5 conferencias, 5 horas de laboratorio) SUNY GEN ED -n/a; NCC GEN ED -n/a Ofrecido: otoño, primavera, verano **Descripción:** Un curso de introducción al dibujo asistido por computadora (CAD). Los estudiantes aprenderán los fundamentos de CAD, incluidas las técnicas de dibujo y trazado, la geometría fundamental y el uso de herramientas básicas de dibujo. Los estudiantes también serán introducidos a AutoCAD. La automatización en el dibujo está integrada a lo largo del curso. Al aprender a integrar técnicas de varias disciplinas, los estudiantes desarrollarán una comprensión integral de su propio trabajo y el de otros en el campo de CAD. Se asignará un proyecto de diseño a cada estudiante.(1 conferencia, 3 horas de laboratorio) SUNY GEN ED -n/a; NCC GEN ED -n/a Ofrecido: otoño, primavera, verano 5208bfe1f6

## **Descargar AutoCAD Código de registro gratuito Versión completa de Keygen [Win/Mac] [32|64bit] 2022**

AutoCAD es uno de los programas más útiles que existen para el dibujo asistido por computadora. Si es nuevo en AutoCAD, este tutorial de AutoCAD cubre los conceptos básicos, incluido el uso de un solo dibujo para crear un diseño (un concepto de "pintura húmeda") y el uso de comandos personalizados para incorporar esto en su proceso. AutoCAD es un programa asombroso que puede ser muy útil tanto para el usuario doméstico como para el diseñador profesional. Con una interfaz fácil de usar y la capacidad de exportar a una gran cantidad de formatos de archivo, AutoCAD es extremadamente versátil. En las siguientes secciones, analizaremos los siguientes conceptos básicos de AutoCAD: herramientas, acciones de comando, métodos abreviados de teclado, consejos generales y sistema probado. Comencemos analizando las herramientas básicas que están disponibles para usted en AutoCAD. Si alguna vez ha utilizado cualquier otro programa de software, apreciará que las herramientas disponibles en AutoCAD son increíblemente poderosas. Las siguientes herramientas se encuentran entre las más útiles para la mayoría de los usuarios de AutoCAD. Lo ayudarán a crear y editar dibujos y pueden ayudarlo a organizar y dar formato al texto en un documento. Cada herramienta se explica en detalle en las siguientes secciones. Echemos un vistazo a las herramientas y sus funciones en las siguientes secciones. Muchas aplicaciones de software CAD también incluyen un programa tutorial integrado en la aplicación. Hay muchos tutoriales excelentes disponibles. Incluso debería poder encontrar un tutorial para cualquier aplicación CAD en YouTube. Los desarrolladores de AutoCAD proporcionan una serie de videos en el sitio web de la empresa que simplifica la comprensión de los elementos básicos de la aplicación. Estos tutoriales también proporcionan mucha otra información básica sobre CAD y su importancia. Entran en algunas de las funciones más avanzadas del software, pero son extremadamente fáciles de usar. Dependiendo de su nivel de conocimientos informáticos, hay muchos sitios web relacionados con CAD que puede consultar. Puede obtener información sobre el software CAD que se utiliza en muchos campos de la ingeniería.Si es un genio de las matemáticas, podría aprender a usar un tipo diferente de software CAD, como Pro/ENGINEER o Simplify3D. También puede consultar las referencias en esta respuesta para saber qué piensan algunos expertos de la industria sobre el software CAD.

descargar gratis autocad 2007 en español descargar autocad 2007 ingles autocad 2002 descargar gratis autocad 2002 gratis para descargar descargar autocad 2002 gratis en español para windows 7 descargar autocad 2002 portable gratis español descargar autocad 2002 gratis en español para windows 10 descargar autocad 2002 32 bits descargar autocad 2002 portable descargar autocad 2002 gratis

Si tiene los conceptos básicos cubiertos, podrá usar algunas funciones adicionales disponibles en AutoCAD. También hablaremos de ellos en esta sección. Eche un vistazo a los temas de ayuda de AutoCAD para obtener más información. Dar el salto a AutoCAD significa que tendrás que enfrentar muchos desafíos y barreras para alcanzar el éxito. Al principio, puede que la aplicación le resulte abrumadora debido a sus características y complejidad. Sin embargo, si te apegas a tu plan y aplicas lo que has aprendido, podrás comenzar y comenzar a redactar proyectos. Es posible que deba concentrarse en aprender los conceptos básicos en un área (como una herramienta específica de

AutoCAD) antes de sentirse cómodo para avanzar más. Por ejemplo, aprender a manejar los comandos más utilizados o comprender la herramienta que es más probable que utilice. Usar un programa simple como AutoCAD es bastante fácil. Puedes hacerlo en tres o cuatro pasos. De hecho, usar AutoCAD es como usar un programa de pintura. Primero, creas un dibujo. Luego usa los menús para seleccionar objetos, agregar más objetos y editar y mover los objetos. Finalmente, guardas el dibujo. Puede tomar un poco de tiempo para alguien que nunca antes ha usado AutoCAD, pero el conocimiento y la habilidad para usar el programa es más importante que el tiempo que lleva aprender. Para ayudarlo en su camino, aquí está nuestra guía para diseñar casas en AutoCAD. Esta guía le enseñará los fundamentos de AutoCAD y los conceptos básicos para diseñar una casa. Si no es un profesional, es posible que desee seguir los pasos básicos descritos en esta guía y luego practicar lo que aprende para sentirse cómodo usando el software antes de tomar una decisión más importante y avanzada. Lleva un tiempo aprender los diversos modos en los que puede operar. La siguiente es una lista de formas de usar AutoCAD:

- Zoom de visualización
- Seleccione
- Borrar
- Muevete
- Palanca
- ventanas
- Vista 3D
- Fotografía
- Sorber*ortos*

Un buen punto de partida es enseñar a su clase oa sus hijos cómo usar una de las aplicaciones en línea gratuitas y fáciles de aprender, que se pueden usar ampliamente para crear e imprimir modelos 3D. Esa es una preparación buena e interesante para usar programas de escritorio de dibujo 2D y 3D más avanzados (como AutoCAD). Los siguientes pasos son demostraciones de cómo usar los comandos del teclado y cómo resolver problemas comunes. Resuelve ejercicios y cuestionarios para evaluar tu progreso. AutoCAD es una aplicación de software extremadamente poderosa y popular. Es compatible con los formatos de archivo más comunes, lo que le ayuda a cargar y editar dibujos y modelos fácilmente. Si está aprendiendo a usar AutoCAD, es recomendable mantenerse actualizado con los últimos cambios en el programa. AutoCAD es una pieza enorme de software. La primera vez que haces un dibujo puede llevar horas. Aprenderá a usar todos los comandos y herramientas básicos para crear un diseño 3D simple, proyectos de diseño con múltiples piezas o máquinas con parámetros, y muchas otras tareas. El uso de otros métodos de aprendizaje, como videos y libros, puede ayudar a aprender AutoCAD, pero el uso de estos métodos presenta dos inconvenientes principales: el primero es que nunca reemplazarán la capacitación práctica. La segunda es que el tiempo disponible es finito, por lo que debes elegir qué tipo de entrenamiento haces primero. Aprender un programa CAD 3D es más útil que aprender a usar un programa CAD 2D porque es más fácil de aprender y usar. Existen numerosos tutoriales en línea para ayudarlo a familiarizarse con la interfaz de la aplicación. Tómese su tiempo y encuentre algunos videos que proporcionen un buen punto de partida para construir su base de conocimientos. También es útil aprender sobre los diferentes comandos disponibles trabajando con algunos tutoriales. Avanzará mucho una vez que comprenda cómo funciona el flujo de trabajo del programa.Utilice la paleta de comandos como ayuda para realizar tareas comunes, por ejemplo, para colocar objetos en las ubicaciones donde desea que estén.

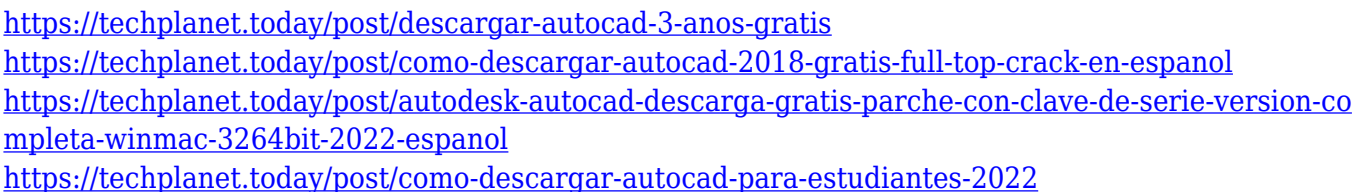

Si planea aprender AutoCAD sin conexión sin un instructor, entonces debe realizar la capacitación en línea. Si no cumple con su fecha límite por algún motivo, debe obtener la capacitación de renovación de software más adelante. Nunca es una buena idea tener su primer dibujo de la vida real en el trabajo con el nombre de su empleador adjunto. Con un programa de capacitación estructurado, debería poder obtener una certificación en AutoCAD en poco tiempo, y luego puede esperar poder usar el software con confianza en cuestión de semanas. Es posible que pueda lograr esto usted mismo, pero requerirá una cantidad considerable de esfuerzo y tiempo durante al menos unas pocas semanas. De esta manera, aprenderá valiosas habilidades que podrá aplicar a sus proyectos futuros. Puede optar por trabajar en AutoCAD a su propio ritmo, pero incluso como principiante debe asignar tiempo para estudiar. Puede escuchar las conferencias y leer los tutoriales todo lo que quiera, pero no podrá absorber toda esta información en unos pocos días. De hecho, deberías descargar software para practicar lo que aprendes y tomar notas. Cuando se trata de capacitación en AutoCAD, lo mejor es encontrar un sitio de tutoría para estudiar AutoCAD. Puede usar la versión web de AutoCAD y luego usar un navegador web para estudiar las lecciones. El software de enseñanza de autoCAD es el mejor para estudiar sin conexión. La razón por la que la curva de aprendizaje es tan pronunciada es por la facilidad de uso. Hay una gran cantidad de software creado en torno a la capacidad de usar modelos juntos. La mayoría del software CAD no está diseñado para permitir que el diseñador simplemente trabaje con un modelo. Autodesk AutoCAD es una de las excepciones. Está construido alrededor de esa filosofía de diseño. Se necesita más trabajo para integrar los paquetes CAD y Revit, pero es posible. En realidad, estos dos paquetes están diseñados para funcionar juntos.

El dibujo automatizado es una buena manera de aprender los conceptos básicos de AutoCAD. Cuando trabaje con él, practique hacer una cosa repetidamente, se volverá cada vez más rápido. Cada vez que resuelvas un problema, guarda algunas copias de tus dibujos que hagas en papel. El software tiene muchas funciones para los profesionales que planifican y diseñan dibujos en 3D. Los dibujos profesionales de AutoCAD incluyen principalmente estructuras arquitectónicas y mecánicas. Las guías de usuario y los manuales son bastante extensos, y todo lo que necesita saber al dibujar modelos 2D y 3D está incluido en los manuales. AutoCAD tiene sus propias convenciones de nomenclatura únicas y existen reglas que vale la pena aprender a seguir al nombrar sus dibujos. Para los principiantes, los siguientes diagramas lo ayudarán a comenzar a comprender los conceptos básicos. Hay una variedad de tutoriales y capacitación en línea gratuitos disponibles para AutoCAD y otras aplicaciones de proveedores externos. A continuación se incluyen algunos consejos y recursos para ayudarlo a ponerse al día rápidamente con AutoCAD.

## **Capacitación en línea gratuita de AutoCAD**

Antes de comenzar su capacitación en AutoCAD, asegúrese de verificar si utilizará una de las ediciones de AutoCAD que no incluye la aplicación de diseño 3D. No podrá aprovechar las funciones de diseño de la aplicación 3D una vez que tenga una suscripción a AutoCAD. El software no es solo para diseñadores y arquitectos profesionales, sino que también se utiliza en la fabricación y el comercio. Tal vez, sea un término incorrecto llamar a AutoCAD como un "software CAD clásico". Es

cierto que AutoCAD es un "software de CAD clásico", pero se utiliza principalmente con fines industriales y arquitectónicos. Para dibujar un modelo de automóvil o un modelo de tren, debe usar un software como AutoCAD que puede ser utilizado por un arquitecto o un ingeniero.

<https://www.velocitynews.co.nz/advert/descargar-autocad-64-bits-para-estudiantes-upd/> [https://www.thebangladeshikitchen.com/wp-content/uploads/2022/12/Descargar-Bloques-Para-Autoc](https://www.thebangladeshikitchen.com/wp-content/uploads/2022/12/Descargar-Bloques-Para-Autocad-2019-TOP.pdf) [ad-2019-TOP.pdf](https://www.thebangladeshikitchen.com/wp-content/uploads/2022/12/Descargar-Bloques-Para-Autocad-2019-TOP.pdf) [https://fahow.org/wp-content/uploads/2022/12/Descargar-Autocad-2016-En-Ingles-Gratis-UPDATED.](https://fahow.org/wp-content/uploads/2022/12/Descargar-Autocad-2016-En-Ingles-Gratis-UPDATED.pdf) [pdf](https://fahow.org/wp-content/uploads/2022/12/Descargar-Autocad-2016-En-Ingles-Gratis-UPDATED.pdf) <https://www.webcard.irish/wp-content/uploads/2022/12/zevaonao.pdf> <http://stroiportal05.ru/advert/dibujos-de-autocad-2d-para-descargar-exclusive/> [https://instafede.com/wp-content/uploads/2022/12/Descargar\\_Gratis\\_Bloques\\_De\\_Autocad\\_HOT.pdf](https://instafede.com/wp-content/uploads/2022/12/Descargar_Gratis_Bloques_De_Autocad_HOT.pdf) [https://www.cdnapolicity.it/wp-content/uploads/2022/12/AutoCAD-Descargar-Con-cdigo-de-licencia-c](https://www.cdnapolicity.it/wp-content/uploads/2022/12/AutoCAD-Descargar-Con-cdigo-de-licencia-con-clave-de-serie-WinMac-nuevo-2022-En-Espaol.pdf) [on-clave-de-serie-WinMac-nuevo-2022-En-Espaol.pdf](https://www.cdnapolicity.it/wp-content/uploads/2022/12/AutoCAD-Descargar-Con-cdigo-de-licencia-con-clave-de-serie-WinMac-nuevo-2022-En-Espaol.pdf) <https://iskurbil.com/wp-content/uploads/2022/12/sharoli.pdf> <https://instafede.com/wp-content/uploads/2022/12/ireraz.pdf>

<https://65s172.p3cdn1.secureserver.net/wp-content/uploads/2022/12/phefre.pdf?time=1671174884>

Aprender a usar AutoCAD es un proceso. La introducción al software es bastante básica, pero se desarrollarán muchas habilidades a medida que comience a aprender a usarlo para sus necesidades particulares. Si no tiene experiencia previa con este tipo de software, le recomiendo tomar una clase de capacitación de AutoCAD para guiarlo en los primeros pasos. Como alternativa, puede encontrar capacitación gratuita sobre AutoCAD en sitios como AutoCAD Training Blog. AutoCAD es un programa complejo de dominar. Se requiere nada menos que un título universitario para entender realmente cómo usarlo. Sin embargo, con la capacitación adecuada, la mayoría de las personas pueden dominar el programa en un período de tiempo relativamente corto. Lea este blog de Autodesk para aprender a dominar AutoCAD. Por lo tanto, si bien existe una demanda de AutoCAD, uno no puede aprender a usarlo preguntándole a alguien en su escuela de comercio o universidad local. Si tiene una habilidad razonable como dibujante, puede dominar AutoCAD. Es importante saber que AutoCAD es un paquete de software que requiere capacitación, y no todo el mundo está hecho para ser un profesional del dibujo. Con eso en mente, puede que no sea tan importante saber cómo diseñar en AutoCAD como usar las poderosas herramientas de dibujo y modelado que un dibujante necesita para diseñar de manera efectiva. A riesgo de repetir el título de este artículo, hay ciertos requisitos del sistema para AutoCAD que afectarán en gran medida la facilidad con la que aprenderá y usará el software. Le sugerimos que investigue estos requisitos antes de descargar el software. AutoCAD es una herramienta diseñada para dibujar. Por lo general, lo usaría para dibujos y planos de elementos como maquinaria y equipo. Puede usarlo para ayudarlo a diseñar objetos, como edificios y componentes. Aprende a usar AutoCAD en este artículo. Aprender a usar AutoCAD requiere una base sólida en habilidades informáticas generales, la capacidad de leer y seguir instrucciones y una comprensión básica de lo que puede hacer AutoCAD.No es necesario tener conocimientos especializados de software de diseño de ingeniería.

Si bien el programa de educación de Autodesk es relativamente costoso, cualquier persona que necesite aprender el software o simplemente necesite capacitación individual puede asistir a un curso básico en persona que se ofrece en un centro de Autodesk participante. Los estudiantes pueden recibir el software AutoCAD gratis después de completar el programa. Los estudiantes pueden acceder a la capacitación a través de la Universidad de Autodesk de forma gratuita, y este programa tiene material del curso disponible en su sitio web para ayudar a los usuarios a aprender. También hay numerosos tutoriales en línea para ayudar a los usuarios a aprender sobre el software. AutoCAD es un paquete de software poderoso y requiere tiempo y dedicación para aprender correctamente. Este software debe estar completamente integrado en el flujo de trabajo de su empresa. Comenzar poco a poco, probar el software en proyectos simples y desarrollar una relación con su instructor hará que el proceso sea mucho más eficiente. Después de estos pasos, podrá crear modelos 3D que parezcan realistas y tengan características 3D aún más sofisticadas e interactivas. A medida que dibuja y completa las tareas de dibujo en 3D, guarde sus notas en un archivo que incluye sus archivos de trabajo y habilidades, para que pueda estudiar y revisar su propio progreso y aprender más sobre AutoCAD. Internet y la web están llenos de tutoriales para principiantes de AutoCAD. Prácticamente cualquier persona con acceso a Internet puede encontrar dicha información. Sin embargo, la clave es tomar un curso o leer y comprender un tutorial antes de comenzar un proyecto. Es posible que pueda encontrar un tutorial más completo en el sitio web de AutoCAD. Una vez que esté familiarizado con la interfaz de usuario de AutoCAD, empezar es fácil. Sin embargo, su capacidad para resolver problemas, seguir instrucciones y realizar otras funciones más avanzadas depende de sus antecedentes. Si es un desarrollador de software, es posible que esté acostumbrado a crear sus propios programas. Su experiencia con AutoCAD se limitará al espacio de trabajo físico porque el software está vinculado a una pantalla en su computadora.Si trabaja en un entorno de laboratorio o salón de clases con estudiantes que usan una computadora estándar, podrá usar AutoCAD como una herramienta de dibujo y preparación de dibujo.

Si está buscando aprender autocad, esto es lo que debe hacer a continuación:

- **estudiar en línea**
- **libros de estudio**
- **Estudia empresas reales que necesitan gente como tú que sepa dibujar bien**

¿Quiere aprender una carrera en Autodesk CAD? Comience por inscribirse en nuestro **CAD y Arquitectura** curso por Internet. A diferencia de otras opciones de estudio, este curso de Autodesk se revisa continuamente, por lo que sigue siendo la forma más eficiente de obtener la certificación en AutoCAD. Una excelente manera de aprender el software es imitar lo que necesita hacer en la pantalla. Vaya al sitio web de AutoCAD, elija la pestaña Universidad de Autodesk y vea un tutorial en video. Cuando haya terminado, puede leer los manuales respectivos. Los materiales visuales pueden ayudar a explicar los comandos. Consulte AutoCAD > Manual del usuario para obtener un resumen de los comandos disponibles en el software. El segundo método es un enfoque paso a paso. Aprendes un comando a la vez. Escribir las palabras que ve en el menú de AutoCAD no lo ayudará a aprender. Debe seleccionar el comando que desea usar y luego ver un mensaje para obtener más información. Por ejemplo, si desea utilizar el comando Rectángulo, selecciónelo y luego "¿Qué es esto?" aparece el aviso. Luego debe leer y escribir la información que cree que necesita para completar el comando. El comando que está aprendiendo debería darle una lista de palabras clave o seleccionar un botón. Creo que el nivel de dificultad en el aprendizaje de AutoCAD se ha reducido considerablemente mediante el uso del entorno de programación gráfica en lugar del antiguo entorno basado en comandos. Una vez que haya dominado el uso de un entorno de programación gráfica, es muy sencillo retomar la configuración antigua basada en comandos. Para todos los efectos, el programa AutoCAD ahora está muy simplificado.